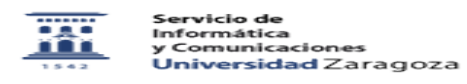

## Accesos a servidores de ficheros

26/04/2024 - 06:15:05

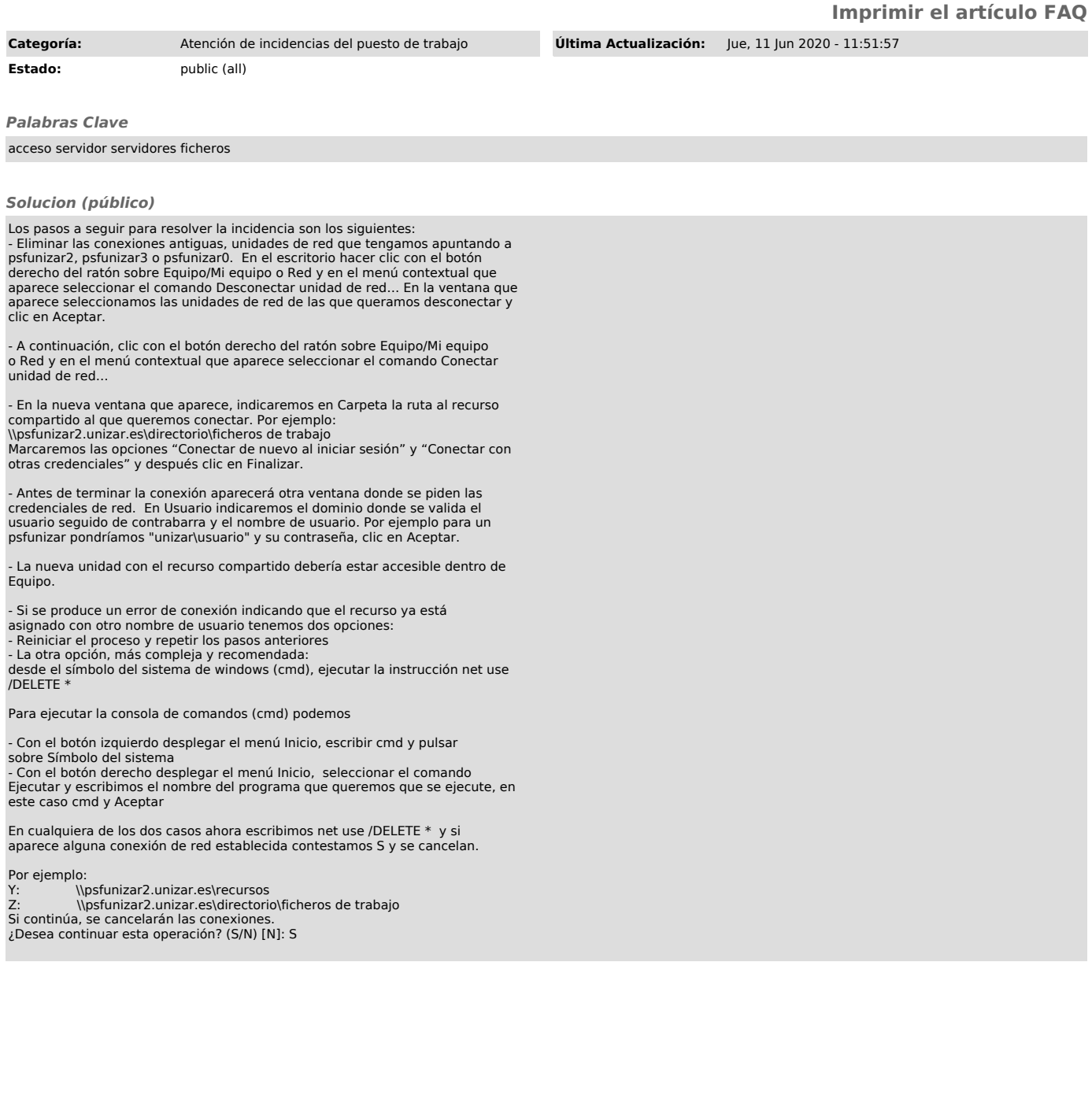